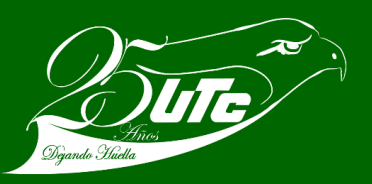

## **TRAMITE DE ALTA Y BAJA DEL IMSS**

## **Para TSU e Ingeniería**

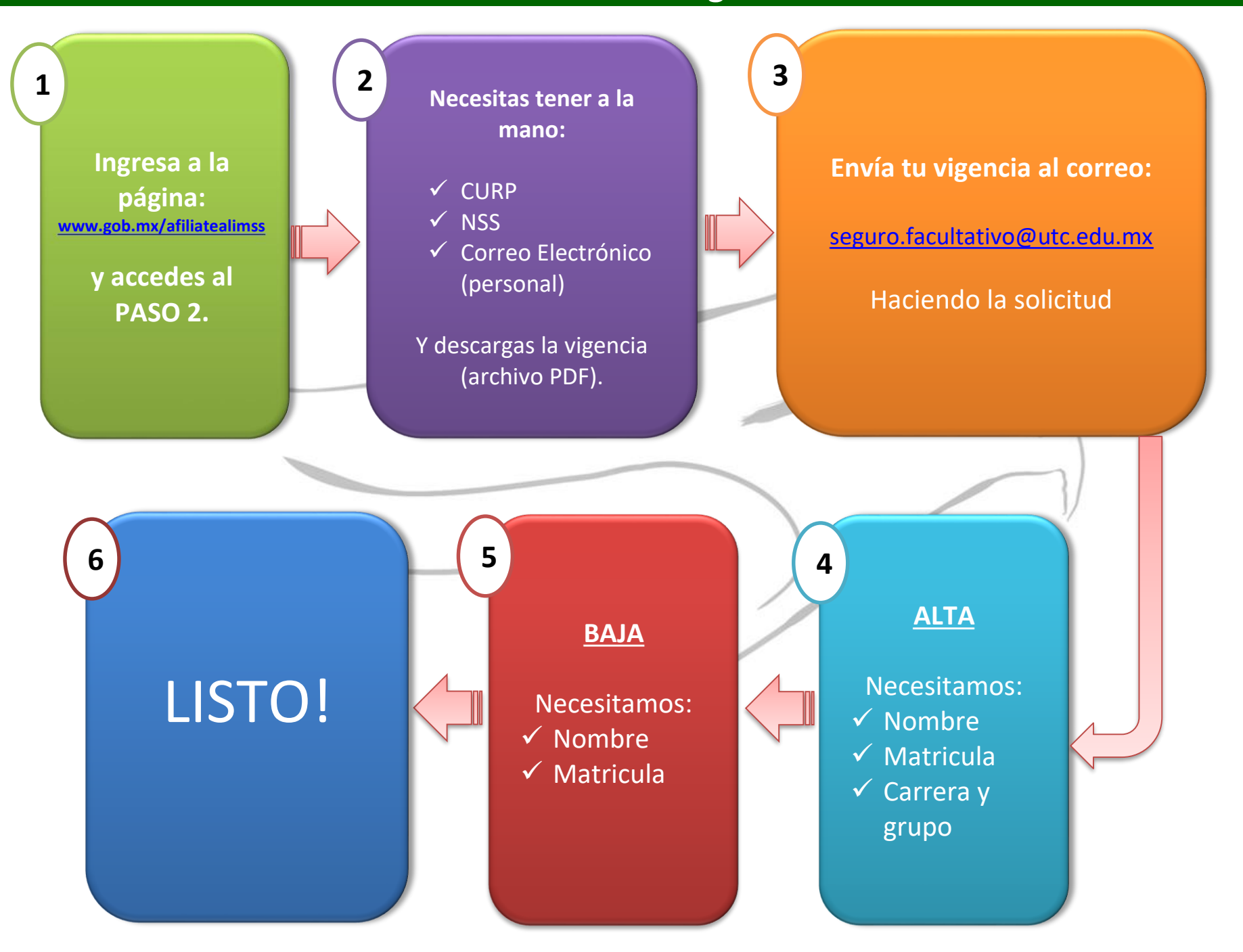